EDAF30 – Programming in  $C++$ 

11.Low-level details. Loose ends.

Sven Gestegård Robertz Computer Science, LTH

2019

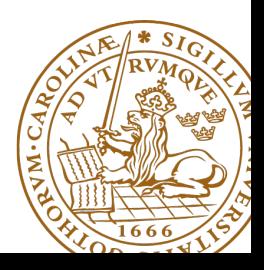

# Outline

## 1 [Types](#page-2-0)

- [Integer types](#page-2-0)
- 2 [Saving space](#page-9-0)
	- $\bullet$  [union](#page-9-0)
	- [Bit operations](#page-15-0)
	- [bit-fields](#page-17-0)
	- [<bitset>](#page-20-0)
- 3 [The comma operator](#page-22-0)
- 4 [Multi-dimensional arrays](#page-23-0)
- 5 [Templates](#page-29-0)
- 6 [Most vexing parse](#page-34-0)
- 7 [C-strings functions and warnings](#page-37-0)
	- [The C standard library string functions](#page-37-0)

## <span id="page-2-0"></span>Integer types

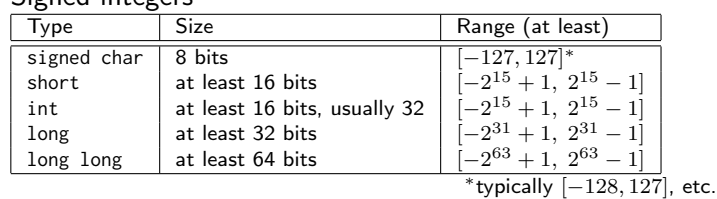

#### $\blacktriangleright$  Unsigned integers

Signed integers

**In same size as corresponding signed type** 

 $\triangleright$  unsigned char:  $[0, 255]$  , unsigned short:  $[0, 2^{16} - 1]$ . etc.

#### $\blacktriangleright$  special case

- $\triangleright$  char (can be *represented* as signed char *or* unsigned char)
- ▶ Use char only for characters
- $\blacktriangleright$  Use signed char or unsigned char for integer values

 $\triangleright$  Sizes according to the standard:

 $char <$  short  $\leq int <$  long  $\leq$  long long

- $\triangleright$  overflow of an **unsigned** n-bit integer is defined as the value modulo  $2^n$
- $\triangleright$  overflow of a signed integer is *undefined*

## Integer types

### Example with sizeof

```
# include < iostream >
using namespace std ;
int main () {
   cout << "sizeof(char)= \t" << sizeof(char)<<endl;
   cout << "sizeof(short)= \t" << sizeof(short) << endl;
   cout \ll "sizeof(int) = \t" \ll sizeof(int) \ll endl;
   cout << " sizeof ( long )= \ t " << sizeof ( long ) < < endl ;
}
sizeof(char) = 1sizeof ( short )= 2
sizeof(int) = 4sizeof(long) = 8
```
### Integer types – Example of value range by casting or: be careful with casts from **signed** to **unsigned** types

```
int main () {
 cout \lt\lt "(signed char) -1 = " \lt\lt +(signed char) -1 \lt\lt endl;
 cout \lt\lt "(unsigned char) -1 = "\lt\lt +(unsigned char) -1 \lt\lt endl;
 cout \ll "(short int) -1 = " \ll (short int) -1 \ll endl;
 cout << "(unsigned short int) -1 = "<<(unsigned short int)-1<<endl;
 cout << "(int) -1 = " << (int) -1 < << endl;
 cout \lt\lt "(unsigned int) -1 = " \lt\lt (unsigned int) -1 \lt\lt endl;
 cout \ll "(long) -1 = " \ll (long) -1 \ll endl;
 cout << "(unsigned long) -1 = " << (unsigned long) -1 << endl;
}
 (char) -1 = -1(masingned char) -1 = 255(short int) -1 = -1(unsigned short int) -1 = 65535(int) -1 = -1(unsigned int) -1 = 4294967295(long) -1 = -1( unsigned long ) -1 = 18446744073709551615
```
## Integer types Sizes are specified in <climits>

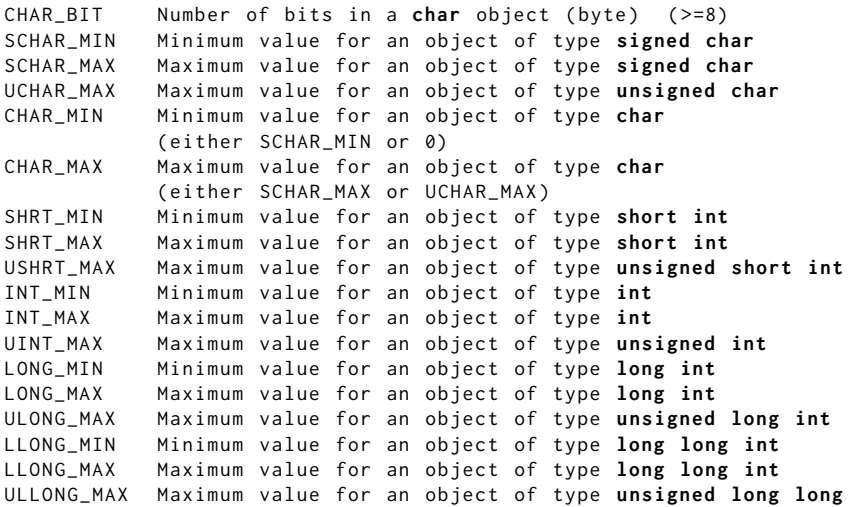

### Integer types Sizes are specified in <climits>

```
# include < iostream >
# include < climits >
int main ()
{
    std::count \leq CHAR_MIN \leq , "\leq CHAR_MAX \leq , ";
// std:: cout << UCHAR_MAX << std:: endl;
    std:: cout << SHRT_MIN << ", " << SHRT_MAX << ", ";
// std:: cout << USHRT MAX << std:: endl:
    std::count \leq NIT_MIN \leq N, "\leq NIT_MAN \leq N , ";
// std:: cout << UINT MAX << std:: endl:
    std::count \ll LONG MIN \ll " , " << LONG MAX \ll " , "// std:: cout << ULONG_MAX << std:: endl:
    std::count \le LLong_MIN \le m', "\le LLong_MAX \le m'', ";
// std:: cout << ULLONG_MAX << std:: endl;
}
128 , 127 , 255
-32768 , 32767 , 65535
-2147483648 , 2147483647 , 4294967295
-9223372036854775808 , 9223372036854775807 , 18446744073709551615
-9223372036854775808 , 9223372036854775807 , 18446744073709551615
```
Typedefs for specific sizes are in  $\leq$ cstdint $\geq$  ( $\leq$ stdint.h $\geq$ )

 $\triangleright$  integer types with exact with:

int8\_t int16\_t int32\_t int64\_t

- $\blacktriangleright$  fastest signed integer type with at least the width int fast8 t int fast16 t int fast32 t int fast64 t
- $\triangleright$  smallest signed integer type with at least the width int\_least8\_t int\_least16\_t int\_least32\_t int\_least64\_t
- $\blacktriangleright$  signed integer type capable of holding a pointer: intptr\_t
- $\blacktriangleright$  unsigned integer type capable of holding a pointer: uintptr\_t

The corresponding unsigned typedefs are named uint\_...\_t

### <span id="page-9-0"></span>The size of a normal **struct** (**class**) is the sum of its members

```
struct DataS {
    int nr ;
    double v ;
    char txt [6];
};
                            All members in a struct are
                            laid out after each other in memory.
```
The size of a **union** is equal to the size of the largest member

```
union DataU {
    int nr ;
    double v ;
    char txt [6];
};
```
All members in a **union** have the same address: only one member can be used at any time. **union**

#### Example use of DataU

```
union DataU {
    int nr ;
    double v ;
    char txt [6];
};
                                DataU a;
                               a. nr = 57:
                                cout << a . nr << endl ;
                                a \cdot v = 12.345:
                                \cot t \leq a, v \leq \text{end}strnopy(a.txt, "Tjo", 5);cout << a.txt << endl;
                                                               57
                                                               12.345
                                                               Tjo
```
## The programmer is responsible for only using the "right" member

#### **union** Example of wrong use

```
using std :: cout ;
using std :: endl ;
union Foo {
  int i ;
  float f ;
  double d:
  char c [10];
};
int main ()
{
  Foo f ;
  f. i = 12;
  cout << f.i << ", " << f.f << ", " << f.d << f.c << endl;
  strong(f.c, "Hej, du", 9);cout \ll f.i \ll ", " \ll f.f \ll ", " \ll f.d \ll ", " \ll f.c \ll endl;
}
 12 , 1.68156 e -44 , 5.92879 e -323 , ^ L
 745170248 , 3.33096 e -12 , 1.90387 e -306 , Hej , du
```
#### **union**

encapsulate a union in a class to reduce the risk of mistakes

```
struct Bar {
     enum { undef, i, f, d, c} kind;
    Foo u:
};
void print (Bar b) {
     switch(b.kind){
     case Bar :: i :
         \cot t \ll b.u.i \ll \text{endl}:
         break ;
     case Bar :: f :
         cout \lt\lt b.u.f \lt\lt endl;
         break ;
     case Bar :: d :
         cout \lt\lt b.u.d \lt\lt endl:
         break ;
     case Bar :: c :
         cout << b.u.c << end1;
         break ;
     default :
         cout << " ??? " << endl ;
         break ;
     }
}
```

```
void test_kind ()
    Bar b{};
    b. kind = Bar :: i:
    b.u.i = 17;
    print(b);Bar b2{};
    print(b2);17
???
```
}

{

An alternative to the previous example:

```
struct FooS {
  enum { undef , k_i , k_f , k_d , k_c } kind ;
  union {
    int i ;
    float f ;
    double d ;
    char c [10];
 };
};
FooS test ;
test.kind = FooS::k_c;strncpy (test.c, "Testing", 9);
if(test.kind == FooS::k_c)cout << test.c << endl:
  Testing
                                    Exposing the tag to the users
                                    is brittle.
```
### Tagged **union** A class with anonymous **union** and access functions

```
struct FooS {
  enum { undef , k_i , k_f , k_d , k_c } kind ;
  union {
    int i ;
    float f ;
    double d ;
    char c [10];
  };
  FooS() : kind{undef } { }
  FooS ( int ii ) : kind { k_i } , i { ii } {}
  FooS(fload \text{f} i) : kind {k_f} f{f} fFooS(double di) : kind{k_d}, d{di} {}
  FooS (const char* ci) : kind{k_c} {strncpy (c, ci, 10); }
  int get_i() { assert (kind = = k_i); return i; }
  float get_f() { assert (kind == k_f); return f; }
  double get_d() { assert(kind == k_d); return d; }
  char* get_c() {assert(kind==k_c); return c;}
  FooS& operator = (int ii) \{ kind = k_i; i = ii; return * this; }
  FooS& operator = (float fi) {kind = k_f; f = fi; return * this; }
  FooS & operator =( double di ) { kind = k_d ; d = di ; return * this ;}
  FooS& operator = (const char* ci){kind = k c: strncpy (c.ci.10);
                                      return * this ;}
```
};

## <span id="page-15-0"></span>Bitwise operators

Bitwise and: a & b Bitwise or: a | b Bitwise xor: a ^ b Bitwise complement: ~a

shift left:  $a \ll 5$ shift right:  $a \gg 5$ >> on signed types is implementation defined

Common operations:

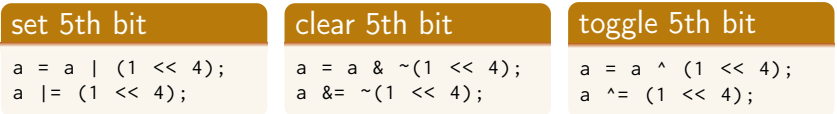

### Low-level operations: Bitwise operators All variables are unsigned 16 bit integers

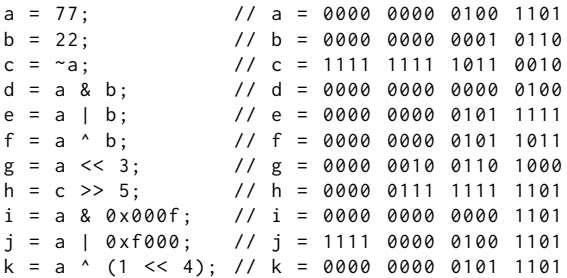

#### <span id="page-17-0"></span>Specify explicit size in bits with var : bit\_width

```
struct Car { // record in a car database
    char reg_nr [6]; NB! not null-terminated.
    unsigned int model_year : 12;
    unsigned int tax_paid : 1;
    unsigned int inspected : 1;
};
```
**sizeof**(Car) = 8 on my computer

### Access of members

Car c:

```
strncpy (c.reg_nr, "ABC123", 6);
c. model_year = 2011;
c . tax_paid = true ;
c . inspected = true ;
cout << "Year: " << c.model_year << endl;
if (c.tax_paid && c.inspected)
    cout \le std:: string (c. reg_nr, c. reg_nr+6) \le " is OK";
```
Bit-fields can be useful in special cases, but they are not portable

- $\blacktriangleright$  the layout of the object is *implementation defined*
- $\blacktriangleright$  the compiler can add *padding*
- $\triangleright$  bit-field members have no address
	- $\triangleright$  cannot use the address-of operator &
- I always specify **signed** or **unsigned**
	- **In use unsigned** for members of size 1
- $\triangleright$  access can be slower than a "normal" struct
- $\blacktriangleright$  integer variables and bitwise operations is an alternative

## <span id="page-20-0"></span>std::bitset (<br/>bitset>)

 $\blacktriangleright$  efficient class for storing a set of bits

- $\blacktriangleright$  compact
- $\blacktriangleright$  fast
- $\blacktriangleright$  has convenient functions
	- ▶ test, **operator**[]
	- $\blacktriangleright$  set, reset, flip
	- $\blacktriangleright$  any, all, none, count
	- $\triangleright$  conversion to/from string
	- $\blacktriangleright$  I/O operators
- ▶ cf. std::vector<**bool**>
	- $\blacktriangleright$  std: bitset has fixed size
	- $\blacktriangleright$  a std:: vector can grow
	- $\blacktriangleright$  but does not quite behave like a normal std::vector<T>

#### bitset Example: store 50 flags in 8 bytes

```
void test_bitop (){
  bool status ;
  cout << std :: boolalpha ;
```

```
unsigned long quizA = 0;
```

```
quizA |= 1UL \leq 27 :
status = quizA & (1UL \leq 27);
cout << " student 27: " ;
cout << status << endl ;
```

```
quizA &= \sim (1UL << 27);
  status = quizA & (1UL \leq 27);
  cout << "student 27: ":
  cout << status << endl ;
}
student 27: true
student 27: false
```

```
void test_bitset (){
  bool status ;
  cout << std :: boolalpha ;
```

```
std::bitset<50> quizB;
```

```
quizB . set (27) ;
status = quizB[27];
cout << "student 27: ";
cout << status << endl ;
```

```
quizB . reset (27) ;
  status = quizB[27];
  cout << " student 27: " ;
  cout << status << endl ;
}
student 27: true
student 27: false
```
<span id="page-22-0"></span>The comma operator expression expression1, expression2

- $\blacktriangleright$  First evaluates expression1, then expression2
- $\blacktriangleright$  the expression has the value of expression2
- $\triangleright$  NB! The comma separating function parameters or arguments is not the comma operator
- $\blacktriangleright$  Examples:

```
string s ;
 while ( cin >> s , s . length () > 5) {
   // do something
 }
std :: vector <int > v (10);
vector <int >:: size_type cnt = v . size ();
for (vector <b>int</b> > : : size_type i = 0; i < v.size(); + +i, --cnt)v \lceil i \rceil = cnt :
} v now contains 10 9 8 7 6 5 4 3 2 1
                                     This ignores the value of cin >> s
                                     use && instead of ,
```
#### Do not use the comma operator!

# <span id="page-23-0"></span>Multidimensional arrays

multi-dimensional arrays

- $\triangleright$  Does not (really) exist in  $C++$ 
	- $\blacktriangleright$  are arrays of arrays
	- $\blacktriangleright$  Look like in Java
- $\blacktriangleright$  Java: array of references to arrays
- $\blacktriangleright$  C++: two alternatives
	- $\blacktriangleright$  Array of arrays
	- $\blacktriangleright$  Array of *pointers (to the first element of an array)*

#### Initializing a matrix with an initializer list:

#### 3 rows, 4 columns

```
int a [3] [4] = f\{0, 1, 2, 3\}, /* initializer list for row 0 \times/
 \{4, 5, 6, 7\}, /* initializer list for row 1 */
 {8, 9, 10, 11} /* initializer list for row 2 */
};
```
Instead of nested lists one can write the initialization as a single list: **int**  $a \begin{bmatrix} 3 \\ 1 \end{bmatrix} \begin{bmatrix} 4 \\ 7 \end{bmatrix} = \{ 0, 1, 2, 3, 4, 5, 6, 7, 8, 9, 10, 11 \}$ ;

- $\blacktriangleright$  Multi-dimensional arrays are stored like an array in memory.
- $\blacktriangleright$  The dimension *closest to the name* is the size of the array
- $\blacktriangleright$  The remaining dimensions belong to the element type

An array T array[4] is represented memory by a sequence of four elements of type  $T: | T | T | T | T | T |$ 

An **int**[4] is represented as | **int** | **int** | **int** | **int** | Thus, **int**[3][4] is represented as | **int** | **int** | **int** | **int** | **int** | **int** | **int** | **int** | **int** | **int** | **int** | **int** |

# Multi-dimensional arrays

### **Examples**

```
int m[2][3]; // A 2x3-matrix
m[1][0] = 5;\text{int} * e = m; // Error! cannot convert 'int [2][3]' to 'int*'
int * p = 8m[0][0];*_{D} = 2:
p[2] = 11;int * q = m [1]; // OK : int [3] decays to int *
q[2] = 7;
```
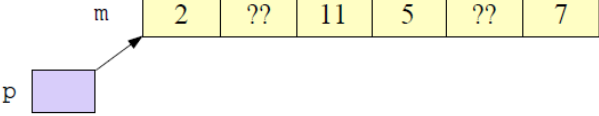

# Multi-dimensional arrays

#### Parameters of type multi-dimensional arrays

```
// One way of declaring the parameter
void printmatr ( int (* a )[4] , int n );
// Another option
void printmatr(int a[][4], int n) {
{
   for (int i = 0; i != n; i + i) {
      for (const auto& x : a[i]) { The elements of a are int[4]
          cout \lt\lt x \lt \lt' " ";
      }
      cout << endl ;
   }
}
```
# Multi-dimensional arrays

#### Initialization and function call

```
int a [3][4] {1 ,2 ,3 ,4 ,5 ,6 ,7 ,8 ,9 ,10 ,11 ,12};
int b [3][4] {{1 ,2 ,3 ,4} ,{5 ,6 ,7 ,8} ,{9 ,10 ,11 ,12}};
```

```
printmatr (a ,3);
cout << "----------------" << endl;
printmatr(b,3);
```
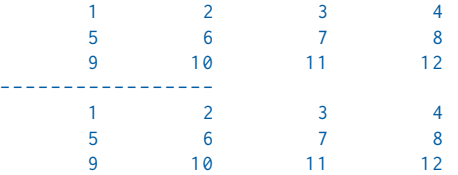

# <span id="page-29-0"></span>Template metaprogramming

- $\blacktriangleright$  Write code that is executed by the compiler, at compile-time
- $\blacktriangleright$  Common in the standard library
	- $\blacktriangleright$  As optimization: move computations from run-time to compile-time
	- $\blacktriangleright$  As utilities: e.g., type\_traits, iterator\_traits
- $\blacktriangleright$  Metafunction: a class template containing the result
- **In** Standard library conventions:
	- $\blacktriangleright$  Type results: type member named type
	- $\triangleright$  Value results: value member named value

## Template metaprogramming Example of compile-time computation

```
template \leint N>
struct Factorial {
    static constexpr int value = N * Factorial<N-1>:: value;
};
template <>
struct Factorial<0>{
    static constexpr int value = 1;
};
void example ()
{
    Show <int, Factorial <5>:: value >{};
}
```
Result of the meta-function call as a compiler error:

```
error: invalid use of incomplete type 'struct Show<int, 120>'
     Show< int, Factorial < 5):: value >{};
```
## Template metaprogramming Example of templates for getting values as compiler errors

- $\blacktriangleright$  Trick: use a template that doesn't compile to get information about the template parameters through a compiler error.
- $\blacktriangleright$  Can be useful for debugging templates.
- $\blacktriangleright$  To get the type parameter T:

```
template <typename T>
struct ShowType ;
```
 $\triangleright$  To get a value (N) of type T:

```
template <typename T, T N>
struct Show ;
```
### std::tuple less than for point:

```
struct Point {
    int x ;
    int y ;
    int z ;
    bool operator <( const Point& p) const {
        using std::tie;
        return tie(x, y, z) < tie(p.x, p.y, p.z);}
};
```

```
auto t = std :: make_tuple <17 , 42.1 , " Hello " >;
```

```
\text{auto} i = std::get<\text{int}>();
\text{auto} \quad d = \text{std} : : \text{get} < \text{double} > (t);
```
### <span id="page-34-0"></span>Most vexing parse Example 1

```
struct Foo {
    int x ;
};
int main ()
{
# ifdef ERROR1
    Foo f(); // function declaration
# else
    Foo f{}; // Variable declaration C++11
    // Foo f; // C + + 98 (but not initialized)
# endif
    cout \lt\lt f.x \lt\lt end1; // Error
    Foo g = Foo(); // OK // C++11: auto g = Foo();
    cout << g.x << end1:
error: request for member 'x' in 'f', which is of
non - class type ' Foo () '
```
## Most vexing parse Example 2

```
struct Foo {
    int x ;
};
struct Bar {
    int x ;
    Bar( Foo f) : x{f.x} {}
};
int main ()
{
# ifdef ERROR2
    Bar b(Foo()); // function declaration
# else
    Bar b{Foo()}; // Variable declaration (C++11)// Bar b((Foo()); // C++98 : extra parentheses --> expression
# endif
    cout \lt\lt b.x \lt\lt end1; // Error!
error: request for member 'x' in 'b', which is of
non-class type 'Bar (Foo (*)())'
```
### Most vexing parse Example: actual function

```
struct Foo {
    Foo(int i=0) : x{ i } { }int x ;
};
struct Bar {
    int x ;
    Bar(Foo f) :x{f.x} {}
};
Bar b( Foo()): // forward declaration
Foo make_foo ()
{
   return Foo (17);
}
Bar b(Foo(*f)){
    return Bar(f());
}
                                   void test ()
                                   {
                                        Bar tmp = b(make_foo);cout << tmp.x << endl;
                                   }
                                   17
```
# <span id="page-37-0"></span>C-strings – library functions

### functions in <cstring>

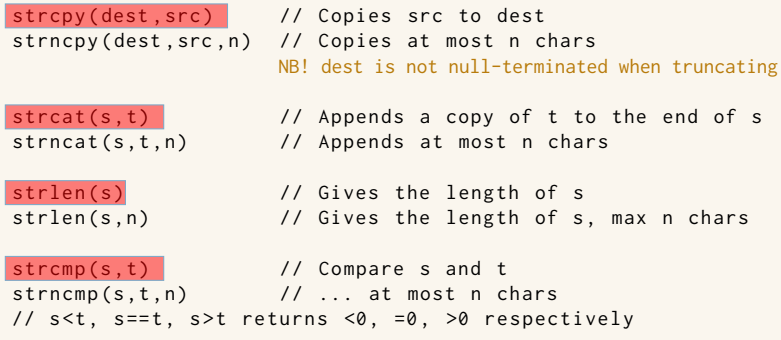

### (even more) unsafe, avoid when possible!

## String input Example mistake

### The read string does not fit in  $x$

```
The statements
```

```
char z [] { " zzzz " };
char y [] { " yyyy " };
char x [5];
stringstream sin{"aaaaaaaaaaaaaaaaaaa bbbbbb"};
sin \gg x;
```

```
cout << x << " : " << x << " : " << z << endl;
```
Give the output (on my computer):

aaaaaaaaaaaaaaaaaaa : aa : zzzz

- $\blacktriangleright$  C-strings don't do bounds checking
- $\triangleright$  the input to x has overwritten (part of) y
- $\blacktriangleright$  getline() is safer

# Copying strings Failing example

#### The statements

```
char s [20];
strncpy (s, "abc", 4);\cot t \leq s \leq \cot 1:
strncpy (s, "kalle anka", 20);
\cot t \leq s \leq \cot 1:
```

```
strncpy (s, "def", 3);\cot t \leq s \leq \cot t:
```
### produce the output

abc kalle anka defle anka

#### The statements

```
int data [] { 558646598 , 65 , 66};
char x [16];
char t [30] { " test " };
```

```
strncpy (x , " abcdefghijklmnop " ,16);
strcpy(t, x);cout << t << endl;
```
produce the output

abcdefghijklmnop FEL ! A

#### **Note**

- $\blacktriangleright$  strncpy does not terminate the string with a  $\Diamond$  when truncating.
- $\triangleright$  strcpy copies until it finds a  $\overline{a}$  in src.

[C-strings – functions and warnings](#page-37-0) : [The C standard library string functions](#page-37-0) 11.Low-level details. Loose ends. 40/43

## Copying strings Failing example: explanation

**int** data []{558646598 , 65 , 66}; **char** x [16];

 $\blacktriangleright$  the bytes of data is interpreted as **char**.

#### $\blacktriangleright$  representaton in memory

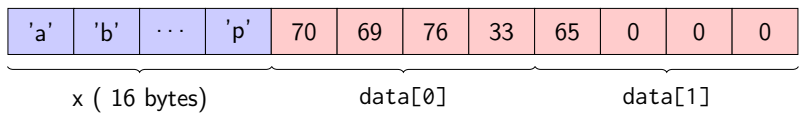

Hexadecimal representation:

 $558646598_{10} = 214c4546_{16}$  $65_{10} = 41_{16}$ 

Byte order: little-endian

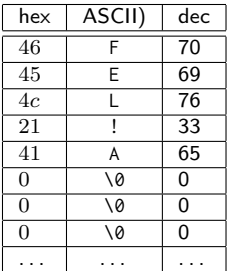

References to sections in Lippman C-style strings 3.5.4–3.5.5 Multi-dimensional arrays 3.6 Bitwise operations 4.8 The comma operator 4.10 Union 19.6 Bit-fields 19.8.1